# **pyLoDStorage**

**Sep 20, 2023**

# Contents:

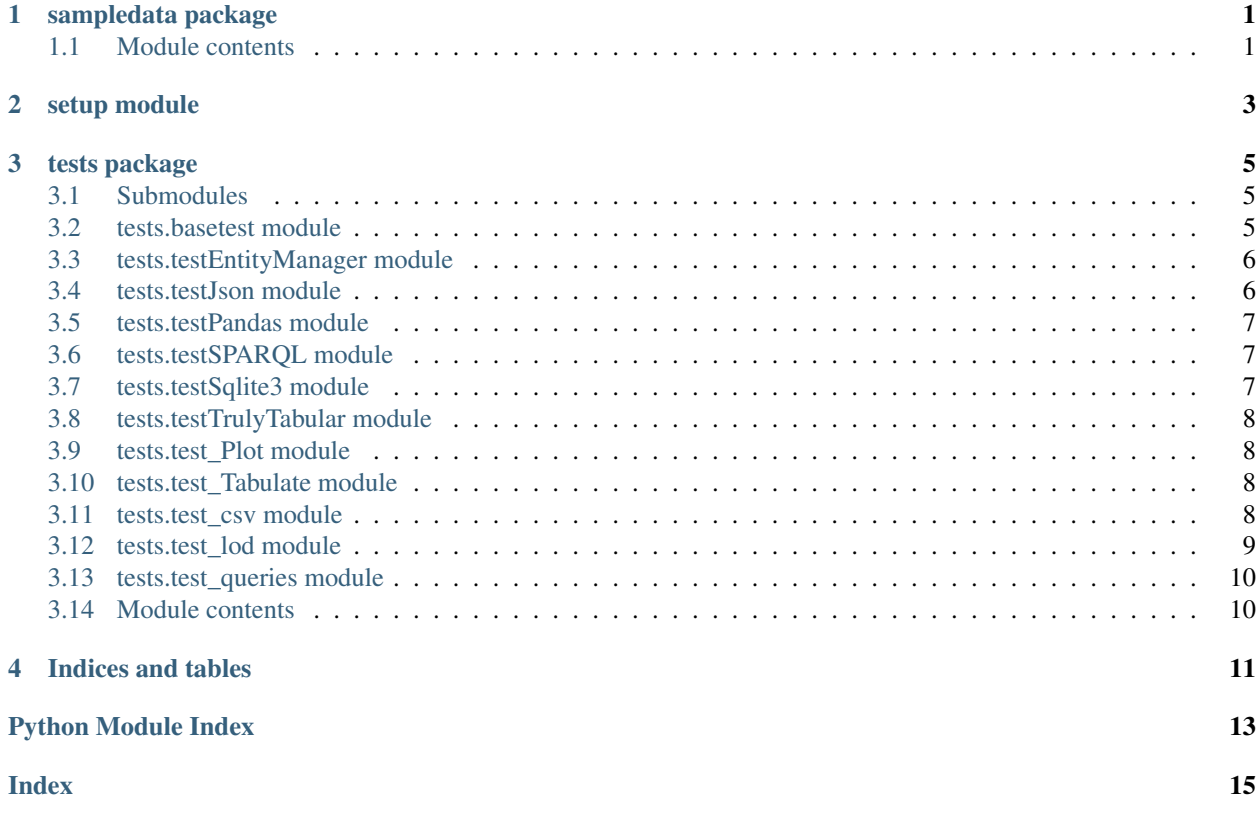

sampledata package

# <span id="page-4-2"></span><span id="page-4-1"></span><span id="page-4-0"></span>**1.1 Module contents**

<span id="page-6-0"></span>setup module

### tests package

### <span id="page-8-4"></span><span id="page-8-1"></span><span id="page-8-0"></span>**3.1 Submodules**

### <span id="page-8-2"></span>**3.2 tests.basetest module**

Created on 2021-08-19

<span id="page-8-3"></span>@author: wf

**class** tests.basetest.**Basetest**(*methodName='runTest'*) Bases: unittest.case.TestCase

base test case

Create an instance of the class that will use the named test method when executed. Raises a ValueError if the instance does not have a method with the specified name.

```
static inPublicCI()
```
are we running in a public Continuous Integration Environment?

- **static isUser**(*name: str*) Checks if the system has the given name
- **setUp**(*debug=False*, *profile=True*) setUp test environment

**tearDown**() Hook method for deconstructing the test fixture after testing it.

```
class tests.basetest.Profiler(msg, profile=True)
    Bases: object
```
simple profiler

construct me with the given msg and profile active flag

Parameters

- $\text{msg}(str)$  the message to show if profiling is active
- **profile** (bool) True if messages should be shown

```
time(extraMsg=")
```
### time the action and print if profile is active

### <span id="page-9-0"></span>**3.3 tests.testEntityManager module**

### <span id="page-9-1"></span>**3.4 tests.testJson module**

Created on 2020-09-12

### @author: wf

```
class tests.testJson.ServerConfig
    Bases: lodstorage.jsonable.JSONAble
```
**class** tests.testJson.**TestJsonAble**(*methodName='runTest'*) Bases: [tests.basetest.Basetest](#page-8-3)

test JSON serialization with JsonAble mixin

Create an instance of the class that will use the named test method when executed. Raises a ValueError if the instance does not have a method with the specified name.

**check**(*manager*, *manager1*, *listName*, *debugLimit*) check that the list of the two managers are the same

#### **dumpListOfDicts**(*listOfDicts*, *limit*)

#### **setUp**()

setUp test environment

### **testIssue22**()

<https://github.com/WolfgangFahl/pyLoDStorage/issues/22> Regression: storeToJsonFile and restoreFromJsonFile missing in JSONAble

```
testIssue27_Lookup()
    add Lookup map option
```
### **testIssue30\_SampleLimited**()

tests if the json export is correctly limited to the fields that are used in the samples

**testJsonAble**()

test JSONAble

```
testPluralName()
```

```
testRestoreFromJsonStr()
```
Tests restoring a JsonAbleList form a json string

#### **testRoyals**()

test Royals example

### **testSingleQuoteToDoubleQuoteStackoverflow**()

see

- <https://stackoverflow.com/a/63862387/1497139>
- <https://stackoverflow.com/a/50257217/1497139>

```
testSingleToDoubleQuote()
```
#### **testStoreAndRestore**()

test storing and restoring from a JSON file <https://github.com/WolfgangFahl/pyLoDStorage/issues/21>

### <span id="page-10-0"></span>**3.5 tests.testPandas module**

### <span id="page-10-1"></span>**3.6 tests.testSPARQL module**

### <span id="page-10-2"></span>**3.7 tests.testSqlite3 module**

Created on 2020-08-24

@author: wf

**class** tests.testSqlite3.**TestSQLDB**(*methodName='runTest'*) Bases: [tests.basetest.Basetest](#page-8-3)

### Test the SQLDB database wrapper

Create an instance of the class that will use the named test method when executed. Raises a ValueError if the instance does not have a method with the specified name.

**checkListOfRecords**(*listOfRecords*, *entityName*, *primaryKey=None*, *executeMany=True*, *fixNone=False*, *fixDates=False*, *debug=False*, *doClose=True*) check the handling of the given list of Records

#### **Parameters**

- **listOfRecords**  $(llist)$  a list of dicts that contain the data to be stored
- **entityName** (string) the name of the entity type to be used as a table name
- **primaryKey** (string) the name of the key / column to be used as a primary key
- **executeMany** (boolean) True if executeMany mode of sqlite3 should be used
- **fixNone** (boolean) fix dict entries that are undefined to have a "None" entry
- **debug** (boolean) True if debug information e.g. CREATE TABLE and INSERT INTO commands should be shown
- **doClose** (boolean) True if the connection should be closed

**static getSampleTableDB**(*withDrop=False*, *debug=False*, *failIfTooFew=False*, *sample-Size=1000*)

#### **testBackup**()

test creating a backup of the SQL database

### **testBindingError**()

test list of Records with incomplete record leading to "You did not supply a value for binding 2" see <https://bugs.python.org/issue41638>

#### **testCopy**()

test copying databases into another database

### **testEntityInfo**()

test creating entityInfo from the sample record

```
testIssue110()
    https://github.com/WolfgangFahl/pyLoDStorage/issues/110
testIssue13_setNoneValue()
    https://github.com/WolfgangFahl/pyLoDStorage/issues/13 set None value for undefined LoD entries
testIssue14_execute()
    https://github.com/WolfgangFahl/pyLoDStorage/issues/14
    offer execute wrapper directly via sqlDB
testIssue15()
    https://github.com/WolfgangFahl/pyLoDStorage/issues/15
    auto create view ddl in mergeschema
testIssue16()
    https://github.com/WolfgangFahl/pyLoDStorage/issues/16 allow to only warn if samplerecordcount is
    higher than number of available records
testIssue18()
    https://github.com/WolfgangFahl/pyLoDStorage/issues/18
testIssue41()
    https://github.com/WolfgangFahl/pyLoDStorage/issues/41 improve error message when create table com-
    mand fails
testIssue87AllowUsingQueryWithGenerator()
    test the query gen approach
testListOfCities()
    test sqlite3 with some 120000 city records
testQueryParams()
    test Query Params
```
#### **testSqlite3**()

test sqlite3 with a few records from the royal family

### **testSqllite3Speed**()

test sqlite3 speed with some 100000 artificial sample records consisting of two columns with a running index

#### **testUniqueConstraint**()

test for <https://github.com/WolfgangFahl/pyLoDStorage/issues/4> sqlite3.IntegrityError: UNIQUE constraint failed: ... show debug info

### <span id="page-11-0"></span>**3.8 tests.testTrulyTabular module**

### <span id="page-11-1"></span>**3.9 tests.test\_Plot module**

### <span id="page-11-2"></span>**3.10 tests.test\_Tabulate module**

### <span id="page-11-3"></span>**3.11 tests.test\_csv module**

```
class tests.test_csv.TestCSV(methodName='runTest')
    Bases: tests.basetest.Basetest
```
<span id="page-12-1"></span>Tests functionalities for the conversion between csv and list od dicts (LoD)

Create an instance of the class that will use the named test method when executed. Raises a ValueError if the instance does not have a method with the specified name.

```
setUp()
```
setUp test environment

```
\texttt{tearDown}() \rightarrow None
```
Hook method for deconstructing the test fixture after testing it.

```
testCsvFromJSONAble()
```
tests generation of csv from list of JSONAble object

```
testCsvFromJSONAbleExcludeFields()
```
tests generation of csv from list of JSONAble object with excluding specific fields (negative list)

#### **testCsvFromJSONAbleIncludeFields**()

tests generation of csv from list of JSONAble object with including only specified fields (positive list)

#### **testRoyals**()

test conversion of royals

```
test_from_csv()
```
tests if the csv is correctly parsed to an LoD

```
test_from_csv_without_header()
```
tests if csv string without embedded headers is parsed correctly

#### **test\_restore\_from\_csvfile**()

tests if the lod is correctly restored from csv file

#### **test\_round\_trip**()

tests the csv round trip: dict -> csv -> dict Note: the inital dict has missing values it is expected that the final dict has the missing keys with None as value

#### **test\_store\_to\_csvfile**()

tests if LoD is correctly stored as csv file

#### **test\_to\_csv**()

tests if LoD is correctly converted to csv str

#### **test\_to\_csv\_delimiter\_in\_value**()

tests if delimiter in dict value will not result in incorrect values

#### **test\_to\_csv\_incomplete\_dicts**()

tests if the LoD is correctly converted to csv even if some dicts are incomplete Note: incomplete dicts can lead to changes of the column orders of the csv string

### <span id="page-12-0"></span>**3.12 tests.test\_lod module**

Created on 2021-06-11

@author: wf

```
class tests.test_lod.TestLOD(methodName='runTest')
    Bases: tests.basetest.Basetest
```
test list of dicts base functionality

Create an instance of the class that will use the named test method when executed. Raises a ValueError if the instance does not have a method with the specified name.

<span id="page-13-2"></span>**checkHandleListTypeResult**(*lod*, *expectedLen*, *expected*) check the result of the handleListType function

### Parameters

- $\bullet$  **lod** (list) the list of dicts to check
- **expectedLen** (int) the expected Length
- **expected**  $(str)$  the expected entry for the München, Munich Q1524 record with a list

### **testGetFields**()

tests field extraction from list of JSONAble objects and LoD

### **testGetLookupIssue31And32**()

test for <https://github.com/WolfgangFahl/pyLoDStorage/issues/31> test for [https://github.com/](https://github.com/WolfgangFahl/pyLoDStorage/issues/32) [WolfgangFahl/pyLoDStorage/issues/32](https://github.com/WolfgangFahl/pyLoDStorage/issues/32)

### **testListHandlingIssue33**() test for handling list

```
testListIntersect()
    test a list intersection
```
### <span id="page-13-0"></span>**3.13 tests.test\_queries module**

### <span id="page-13-1"></span>**3.14 Module contents**

Indices and tables

- <span id="page-14-0"></span>• genindex
- modindex
- search

# Python Module Index

### <span id="page-16-0"></span>s

sampledata, [1](#page-4-1)

### t

tests, [10](#page-13-1) tests.basetest, [5](#page-8-2) tests.test\_csv, [8](#page-11-3) tests.test\_lod, [9](#page-12-0) tests.testJson, [6](#page-9-1) tests.testSqlite3, [7](#page-10-2)

### Index

## <span id="page-18-0"></span>B

Basetest (*class in tests.basetest*), [5](#page-8-4)

# C

check() (*tests.testJson.TestJsonAble method*), [6](#page-9-2) checkHandleListTypeResult() (*tests.test\_lod.TestLOD method*), [9](#page-12-1) checkListOfRecords() (*tests.testSqlite3.TestSQLDB method*), [7](#page-10-3)

# D

dumpListOfDicts() (*tests.testJson.TestJsonAble method*), [6](#page-9-2)

# G

getSampleTableDB() (*tests.testSqlite3.TestSQLDB static method*), [7](#page-10-3)

## I

inPublicCI() (*tests.basetest.Basetest static method*), [5](#page-8-4)

isUser() (*tests.basetest.Basetest static method*), [5](#page-8-4)

## P

Profiler (*class in tests.basetest*), [5](#page-8-4)

## S

sampledata (*module*), [1](#page-4-2) ServerConfig (*class in tests.testJson*), [6](#page-9-2) setUp() (*tests.basetest.Basetest method*), [5](#page-8-4) setUp() (*tests.test\_csv.TestCSV method*), [9](#page-12-1) setUp() (*tests.testJson.TestJsonAble method*), [6](#page-9-2)

## T

tearDown() (*tests.basetest.Basetest method*), [5](#page-8-4) tearDown() (*tests.test\_csv.TestCSV method*), [9](#page-12-1) test\_from\_csv() (*tests.test\_csv.TestCSV method*), [9](#page-12-1) test\_from\_csv\_without\_header() (*tests.test\_csv.TestCSV method*), [9](#page-12-1)

test\_restore\_from\_csvfile() (*tests.test\_csv.TestCSV method*), [9](#page-12-1) test\_round\_trip() (*tests.test\_csv.TestCSV method*), [9](#page-12-1) test\_store\_to\_csvfile() (*tests.test\_csv.TestCSV method*), [9](#page-12-1) test\_to\_csv() (*tests.test\_csv.TestCSV method*), [9](#page-12-1) test\_to\_csv\_delimiter\_in\_value() (*tests.test\_csv.TestCSV method*), [9](#page-12-1) test\_to\_csv\_incomplete\_dicts() (*tests.test\_csv.TestCSV method*), [9](#page-12-1) testBackup() (*tests.testSqlite3.TestSQLDB method*), [7](#page-10-3) testBindingError() (*tests.testSqlite3.TestSQLDB method*), [7](#page-10-3) testCopy() (*tests.testSqlite3.TestSQLDB method*), [7](#page-10-3) TestCSV (*class in tests.test\_csv*), [8](#page-11-4) testCsvFromJSONAble() (*tests.test\_csv.TestCSV method*), [9](#page-12-1) testCsvFromJSONAbleExcludeFields() (*tests.test\_csv.TestCSV method*), [9](#page-12-1) testCsvFromJSONAbleIncludeFields() (*tests.test\_csv.TestCSV method*), [9](#page-12-1) testEntityInfo() (*tests.testSqlite3.TestSQLDB method*), [7](#page-10-3) testGetFields() (*tests.test\_lod.TestLOD method*), [10](#page-13-2) testGetLookupIssue31And32() (*tests.test\_lod.TestLOD method*), [10](#page-13-2) testIssue110() (*tests.testSqlite3.TestSQLDB method*), [7](#page-10-3) testIssue13\_setNoneValue() (*tests.testSqlite3.TestSQLDB method*), [8](#page-11-4) testIssue14\_execute() (*tests.testSqlite3.TestSQLDB method*), [8](#page-11-4) testIssue15() (*tests.testSqlite3.TestSQLDB method*), [8](#page-11-4) testIssue16() (*tests.testSqlite3.TestSQLDB method*), [8](#page-11-4) testIssue18() (*tests.testSqlite3.TestSQLDB*

```
method),
8
testIssue22()
(tests.testJson.TestJsonAble method),
        6
testIssue27_Lookup() (tests.testJson.TestJsonAble method),
6
testIssue30_SampleLimited() (tests.testJson.TestJsonAble method),
6
testIssue41()
                        (tests.testSqlite3.TestSQLDB
         method),
8
testIssue87AllowUsingQueryWithGenerator() (tests.testSqlite3.TestSQLDB method), 8
TestJsonAble
(class in tests.testJson),
6
testJsonAble()
                         (tests.testJson.TestJsonAble
         method),
6
testListHandlingIssue33() (tests.test_lod.TestLOD method), 10
testListIntersect()
                             (tests.test_lod.TestLOD
        method), 10
testListOfCities()
(tests.testSqlite3.TestSQLDB
         method),
8
TestLOD
(class in tests.test_lod),
9
testPluralName()
                         (tests.testJson.TestJsonAble
         method),
6
testQueryParams()
                        (tests.testSqlite3.TestSQLDB
         method),
8
testRestoreFromJsonStr() (tests.testJson.TestJsonAble method),
6
testRoyals()
(tests.test_csv.TestCSV method),
9
testRoyals()
(tests.testJson.TestJsonAble method),
6
tests
(module), 10
tests.basetest
(module),
5
tests.test_csv
(module),
8
tests.test_lod
(module),
9
tests.testJson
(module),
6
tests.testSqlite3
(module),
7
testSingleQuoteToDoubleQuoteStackoverflow() (tests.testJson.TestJsonAble method), 6
testSingleToDoubleQuote() (tests.testJson.TestJsonAble method),
6
TestSQLDB
(class in tests.testSqlite3),
7
testSqlite3()
                        (tests.testSqlite3.TestSQLDB
         method),
8
testSqllite3Speed() (tests.testSqlite3.TestSQLDB method),
8
testStoreAndRestore() (tests.testJson.TestJsonAble method),
7
testUniqueConstraint() (tests.testSqlite3.TestSQLDB method),
8
time()
(tests.basetest.Profiler method),
6
```